## HURTOWNIE I EKSPLORACJA DANYCH: SPRAWDZIAN 1

Imię: . . . . . . . . . . . . . . . . . . . . . . . . . . . . . . . . . . . . . . . . . . .

Nazwisko: . . . . . . . . . . . . . . . . . . . . . . . . . . . . . . . . . . . . . .

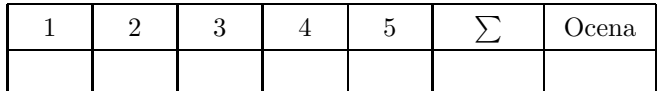

**Zadanie 1.** Które polecenie utworzy tabelę faktury z kolumnami: unikalny, określony numer całkowity, data, rodzaj (zakup lub sprzedaż), odbiorca (tekst 100 znaków), dostawca (tekst 100 znaków):

- (a) create table faktury (id int not null auto increment, data date, rodzaj enum('FZ', 'FS'), odbiorca varchar(100), dostawca varchar(100))
- (b) create table faktury (id int primary key, data date, rodzaj enum('FZ', 'FS'), odbiorca varchar(100), dostawca varchar(100))
- (c) create table faktury (id int unique, data date, rodzaj enum('FZ', 'FS'), odbiorca varchar(100), dostawca varchar(100))

Zadanie 2. Tworzymy tabelę faktury<sub>-</sub>poz z kluczem obcym faktury<sub>-</sub>id do kolumny id w tabeli faktury. Jak ten klucz utworzyć, aby aktualizacja numeru faktury była niemożliwa jeśli są już pozycje na tej fakturze i tak, aby usunięcie faktury spowodowało usunięcie powiązancych pozycji:

- (a) alter table faktury poz add constraint faktury k foreign key (faktury id) references faktury (id) on update restrict on delete cascade
- (b) alter table faktury poz add foreign key (faktury id) references faktury (id) on update cascade on delete restrict
- (c) alter table faktury poz add constraint (faktury id) references faktury (id) on delete cascade

**Zadanie 3.** Jak do tabeli faktury poz dodać kolumnę vat typu całkowitego, określonego o domyślnej wartości 23.

- (a) alter table faktury poz add vat int default =  $23$
- (b) alter table faktury poz add vat int not null default 23
- (c) alter table faktury poz modify vat int not null default 23

**Zadanie 4.** Jak w tabeli faktury poz ustawić wartość vat na 23 tam gdzie jest 22?

```
(a) update faktury poz set vat = 23 where vat is 22
```
(b) update table faktury poz set vat = 23 where vat = 22

 $(c)$  update faktury poz set vat = 23 where vat = 22

**Zadanie 5.** Jak wypisać numery faktur, które zawierają przynajmniej jedną pozycję z vat =  $0$ ?

- (a) select faktury.id from faktury join faktury poz on faktury id = faktury.id where  $vat = 0$
- (b) select distinct faktury.id from faktury join faktury poz on faktury id = faktury.id where  $vat = 0$
- (c) select id from faktury join faktury poz on faktury  $id = f$ aktury.id where vat = 0 order by id